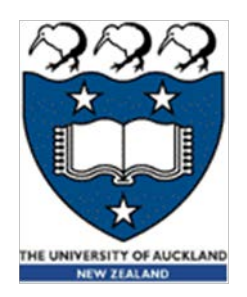

# COMPSCI 101 Principles of Programming

Lecture 4: String Objects

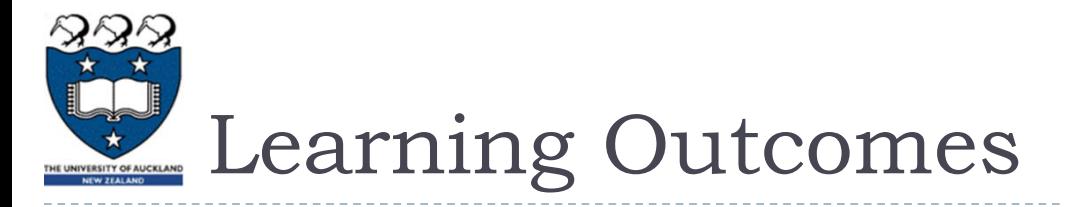

At the end of this lecture, students should be able to:

- Understand that a variable stores a reference to the object
- Understand that string objects are a sequence of characters
- Use the len() function to calculate how many characters are in a string
- ▶ Obtain a single character from a string
- ▶ Slice strings
- ▶ Concatenate strings

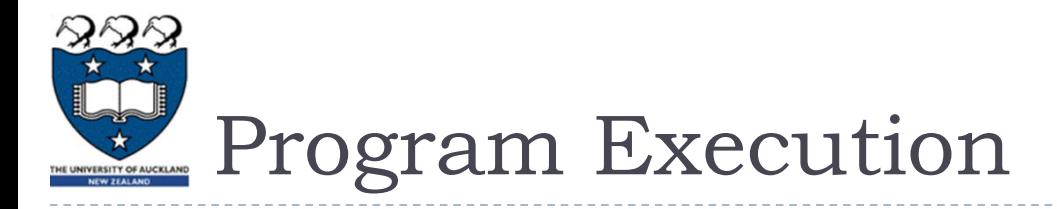

The statements in a Python program are executed in sequence.

```
"""Calculates the radius of a circle. 
Author: Damir Azhar
"""
import math
area = 221.67
radius = math.sqrt(area / math.pi)
print("Radius of circle with area ", area, "is", radius)
```
**Radius of circle with area 221.67 is 8.399985266079987**

Variables can only store one value, i.e., assigning a new value to a variable means that you lose access to the previous value.

```
number = 34
number = 56
number = number - 10
print("Finally", number)
Finally 46
```
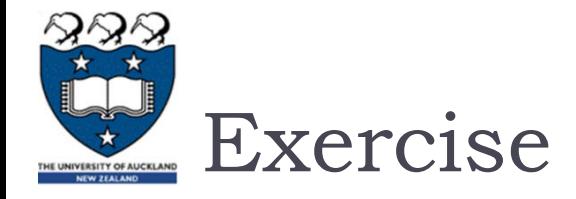

#### Give the output:

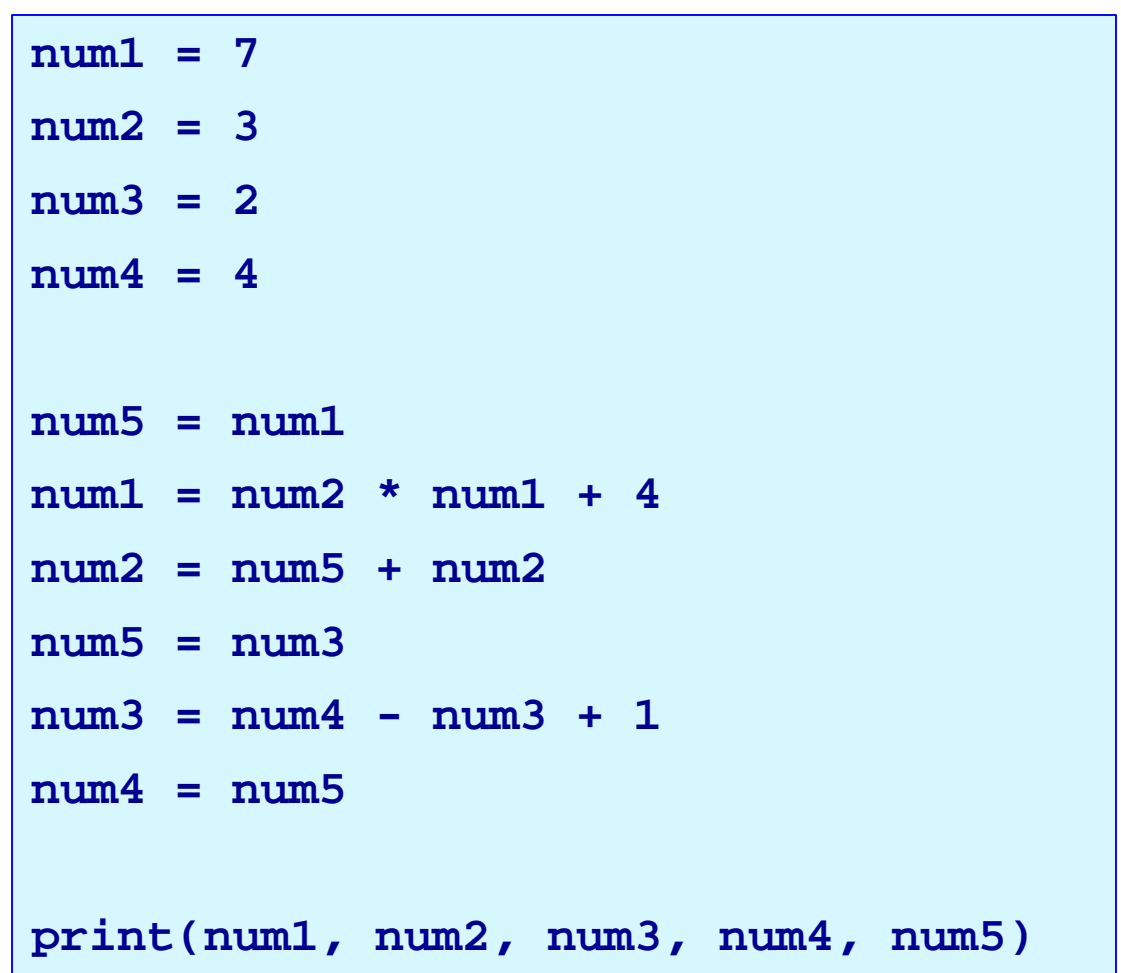

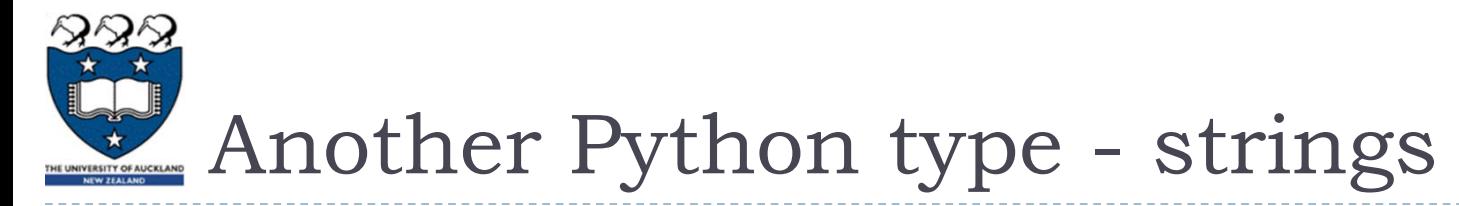

**Strings are any sequence of characters** enclosed inside single quotes ('…') or double quotes ("…"). We have already met strings when we needed to print a message to the standard output, e.g.,

**print("Area of circle")**

Examples of strings:

**"A"** 

- **'A longer string'**
- **"45.78"**
- **" "**
- **""**

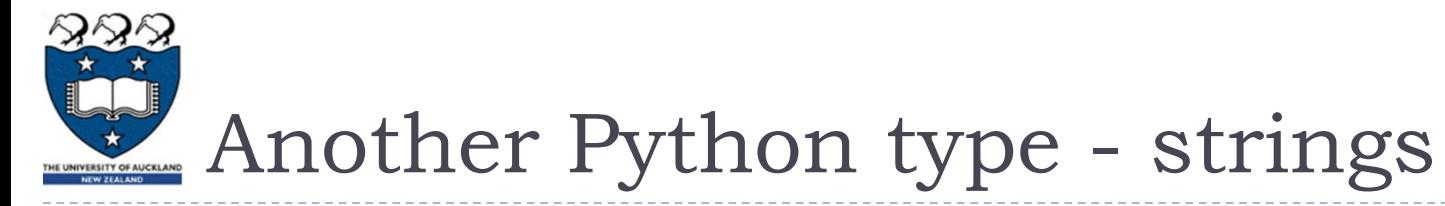

Strings can be assigned to variables in order to store them in the program memory. Strings can be printed.

For example:

**word1 = "Har" word2 = "Hardy" word3 = word1 print(word2, word3, word1)**

**Hardy Har Har**

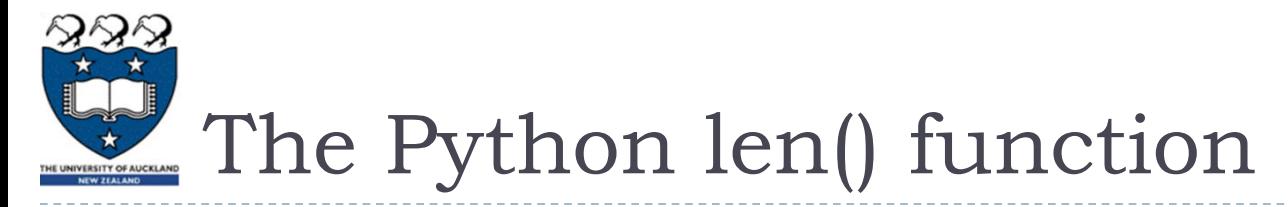

Python has a built-in function, **len()**, which can be used to determine the length of a string.

> **word1 = "Fantastico" length1 = len(word1) 2 length2 = len("012 3 4") 3 print(length1, length2) 41**

In the example code above there are two calls to the len() function (on the right hand side of lines 2 and 3).

The **len()** function is said to **return** the number of characters in the string passed to the function (inside the parentheses).

**10 7**

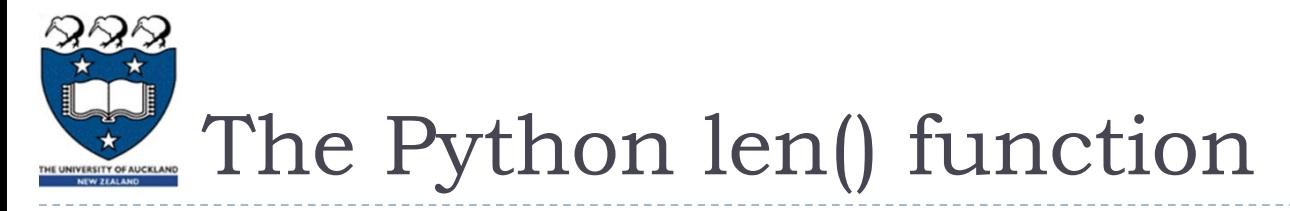

Functions use round brackets (parentheses).

- **word1 = "Fantastico" 1**
- **length1 = len(word1) 2**
- **length2 = len("012 3 4") 3**
- **print(length1, length2) 4**

On line 2 of the code, the string, word1, **is passed to** the len() function. On line 3 of the code, the string, "012 3 4", **is passed to** the len() function.

The len() function **returns** the number of characters in the string (passed to the function inside the parentheses).

**10 7**

**Remember: firstly the right hand side of the assignment operator is evaluated and then the resulting value is passed to the variable on the left of the assignment operator.**

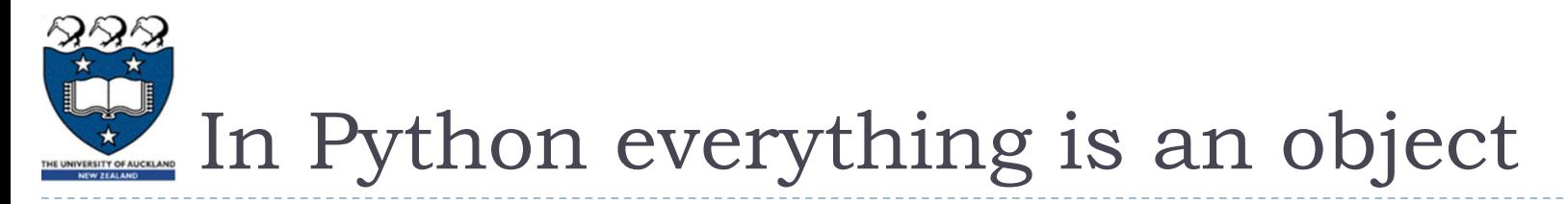

The world is made up of real world objects e.g. students, dogs, cars, cats, books, words, numbers. Objects are the things our programs deal with and in our programs we want to represent these objects.

### So far, in our programs, we have used:

- **Integer** objects which represent whole numbers,
- **Floating point** objects which represent decimal numbers, and,
- **String** objects which represent sequences of characters.

We have used variables to store these types of objects in the program memory.

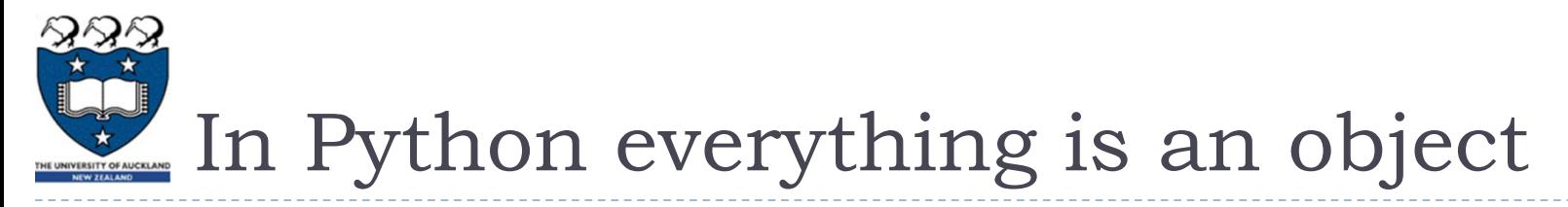

We often visualise variables as being a box containing a value (the last value assigned to the variable). Given the code:

```
box_size = 5
box_area = box_size * box_size
```
We visualise the two variables:

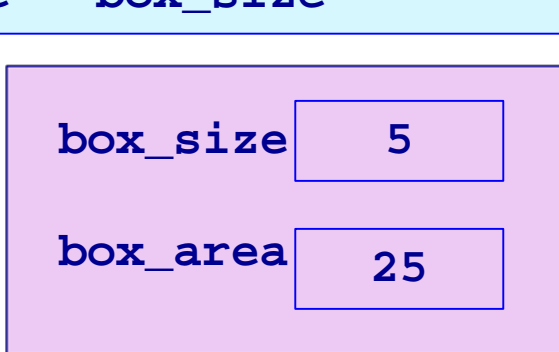

In fact, every variable in Python stores a reference (the memory address) of

the value assigned to it:

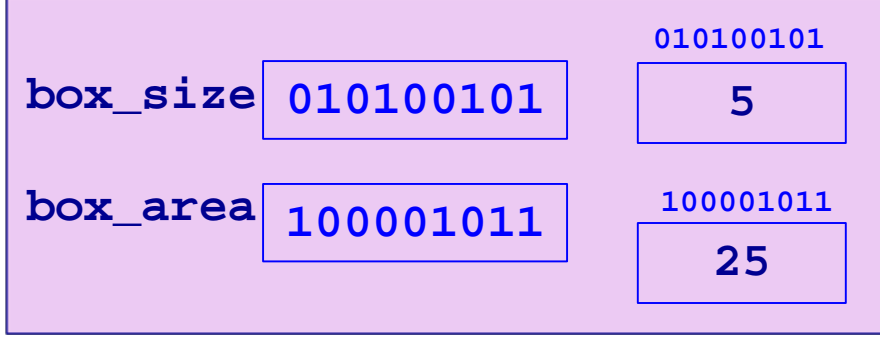

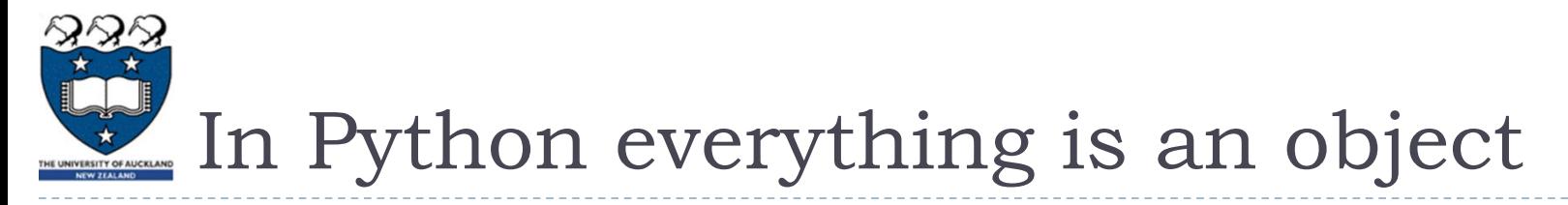

Storing the reference (the memory address) of the value assigned to a variable makes sense because the information inside an object can have different sizes.

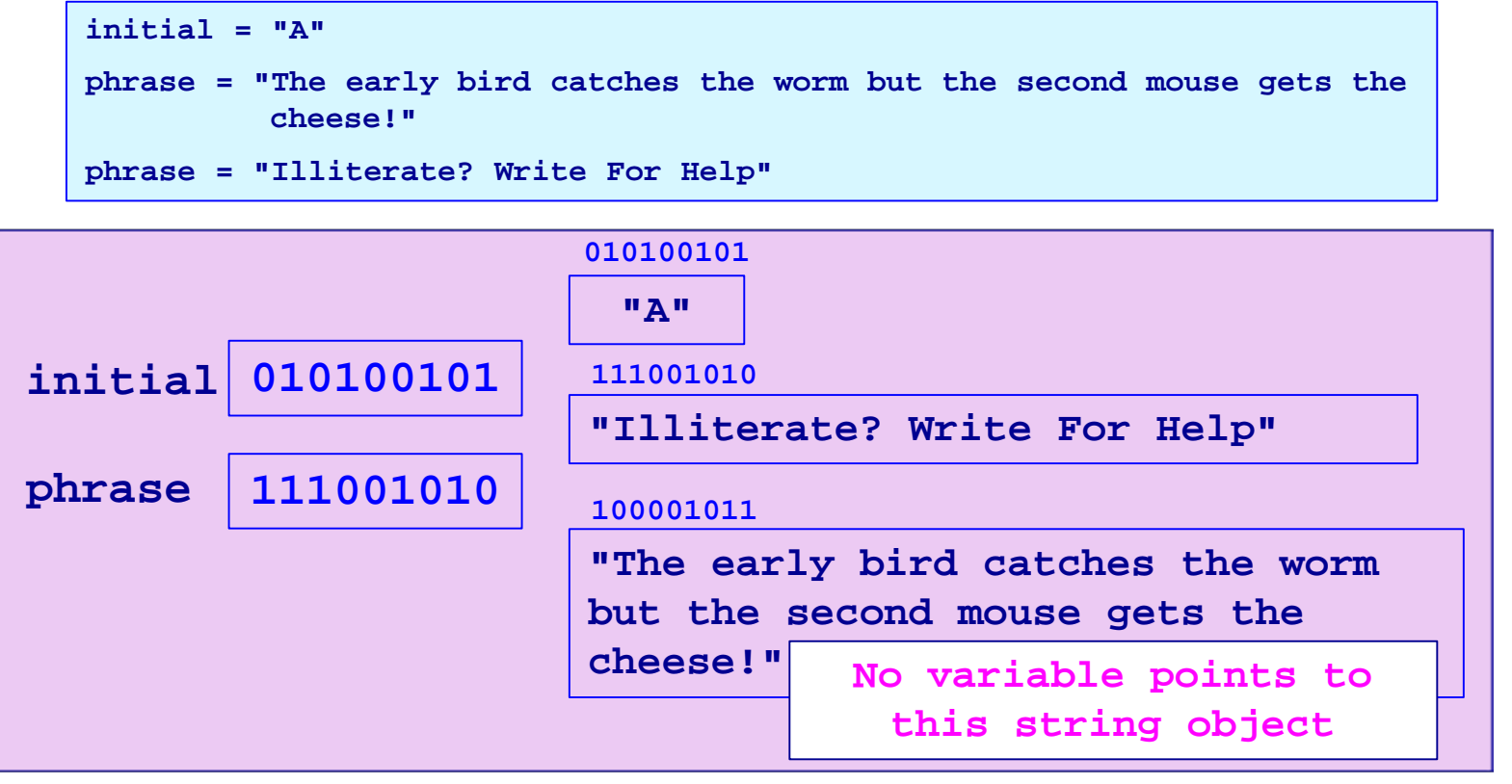

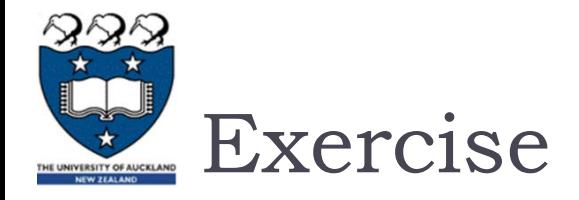

#### Given the following code:

**item1 = "Blah!" item2 = "Blah?" item3 = item2 item2 = item1**

how many string objects are there in memory?

Given the memory diagram below, i.e., fill in the variable

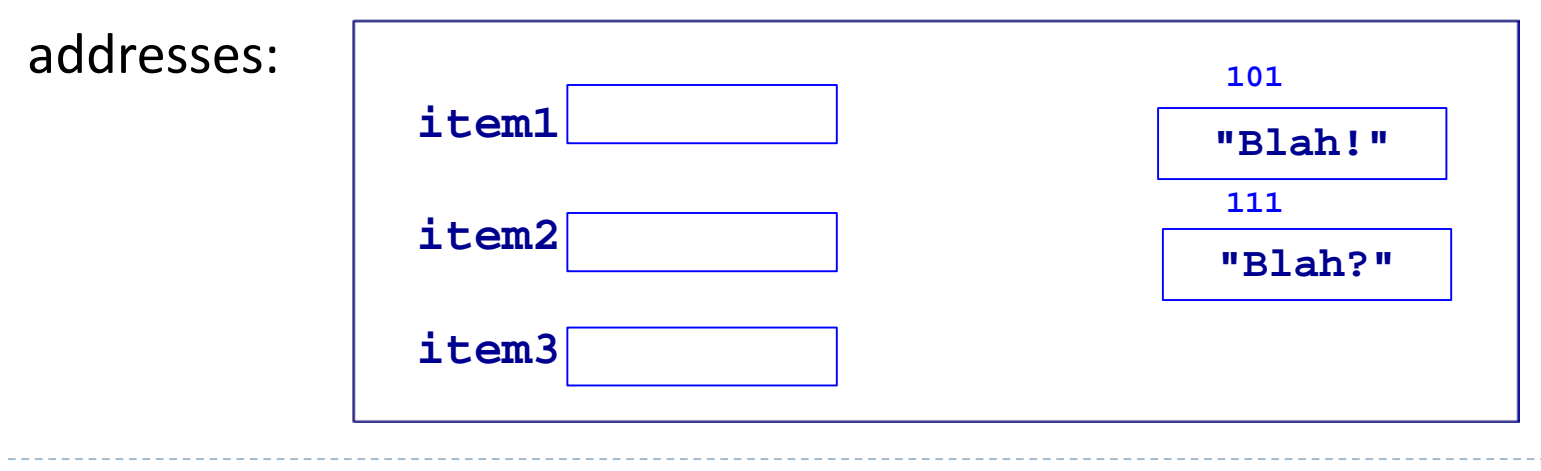

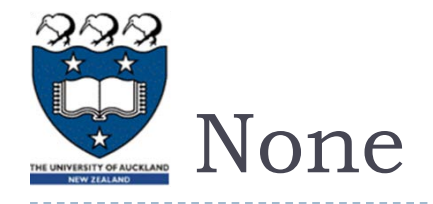

**None** is a special value which can be assigned to a variable and it means that the variable is not referencing (pointing to) any object.

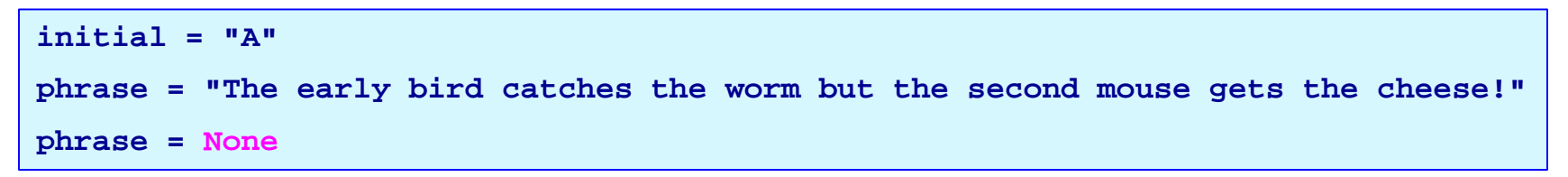

A variable which contains the value None can be printed:

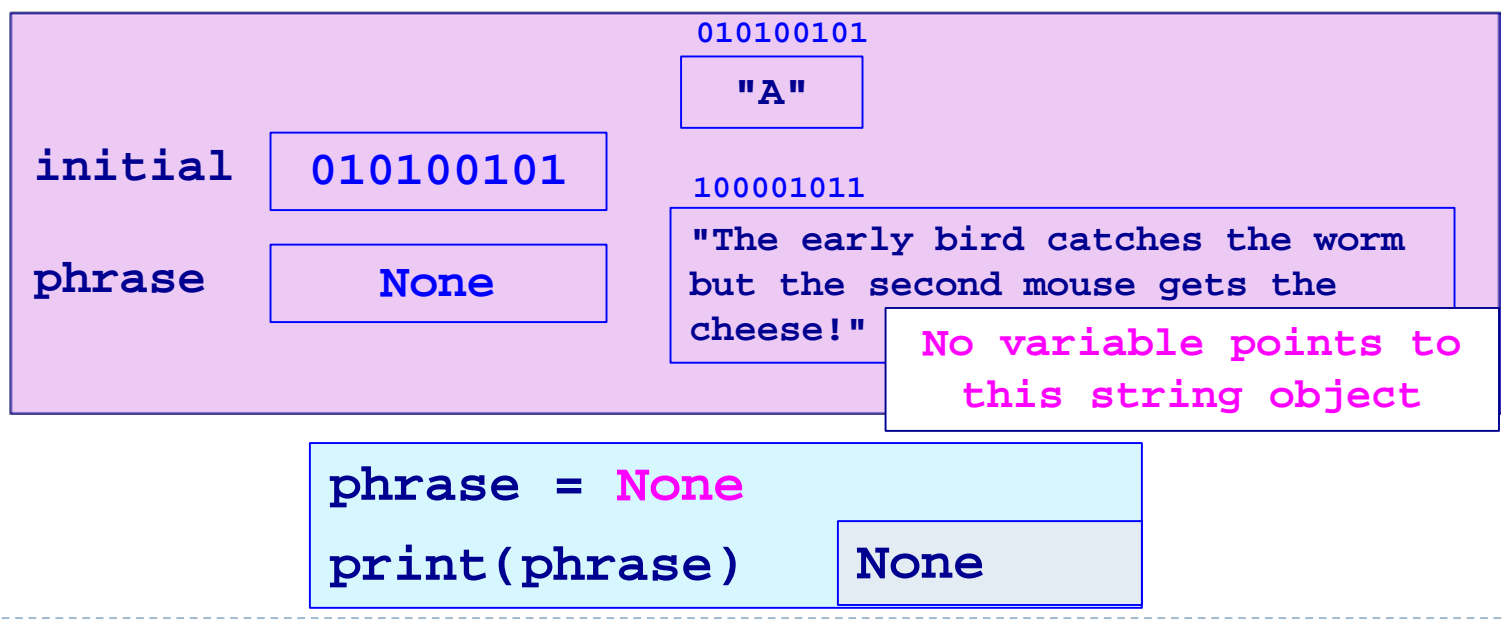

13 COMPSCI 101, S1 2020

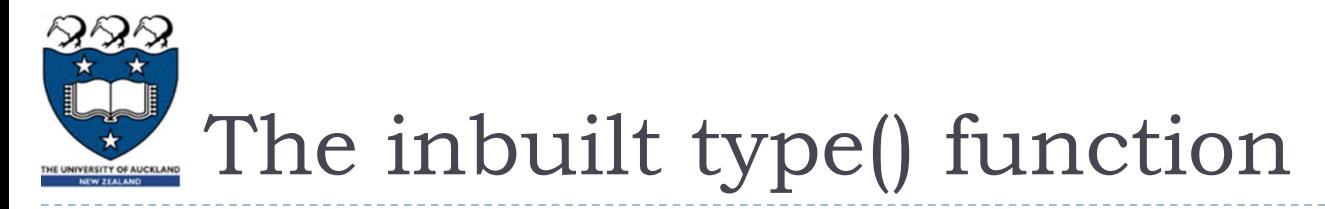

Every Python object has a specific type. The type of any Python object can be obtained by using the **type()** function. This function returns a string stating the object type. For example

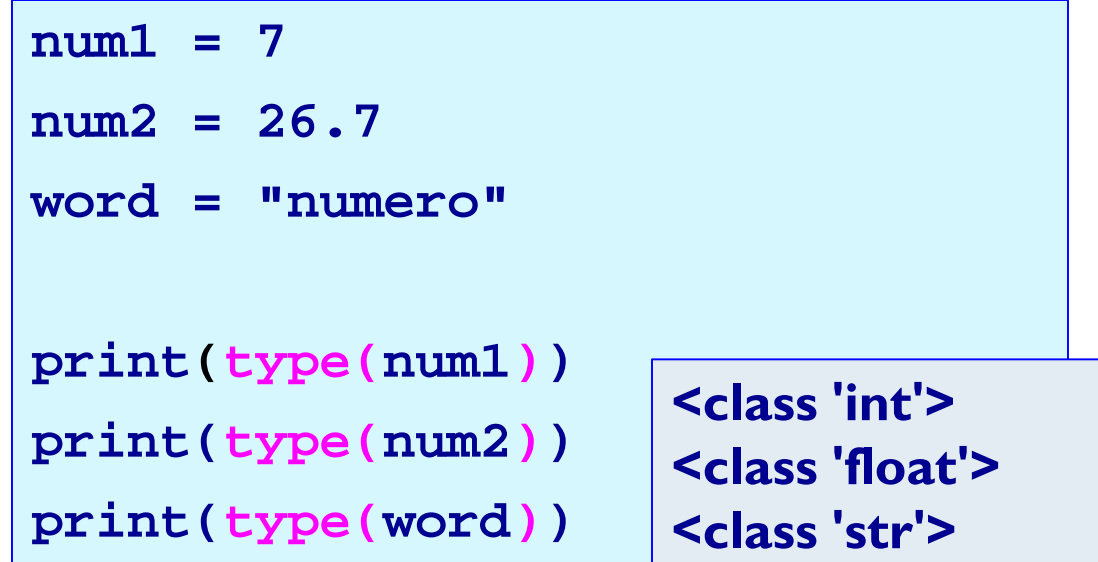

**The output, <class 'int'> means that there is the definition of this type of object in a file named int.py (inside the Python libraries)**

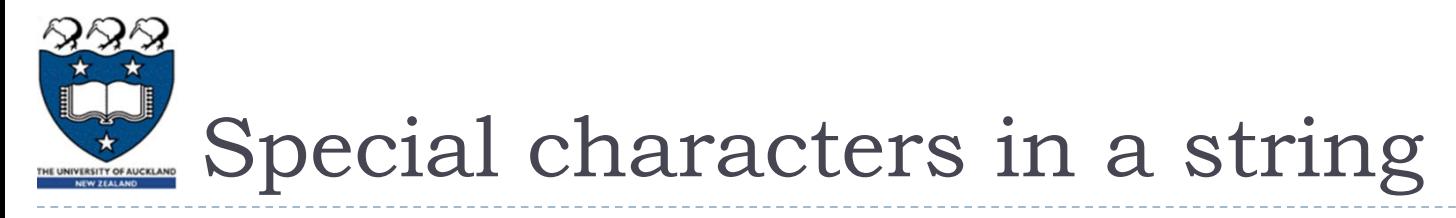

Some characters perform operations such as inserting a new line or a tab space. To insert a new line into a string we use the escape sequence '**\n**' within the string, and '**\t**' is used to insert a tab space.

```
shopping = "Carrots, \npumpkin,\nchocolate"
print(shopping) Carrots, 
                                pumpkin,
                                chocolate
```
To insert a double quote into the output (if your string is enclosed inside double quotes), use the escape sequence '**\"** ', and to insert a single quote into the output, (if your string is enclosed inside single quotes), use the escape sequence  $\mathbf{V}$ 

```
print(1, "\"Super\" Man")
print(2, '\'Super\' Man')
print(3, '"Super" Man')
print(4, "Super Ma\\n")
                                   1 "Super" Man
                                   2 'Super' Man
                                   3 "Super" Man
                                   4 Super Ma\n
```
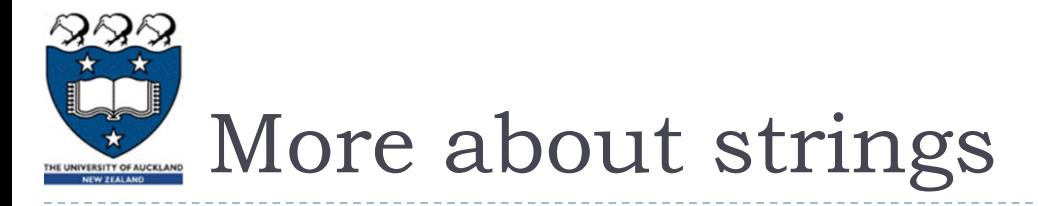

A string is a sequence of characters and every character in a string has an index, i.e., its position in the string. The index starts from position 0. For example:

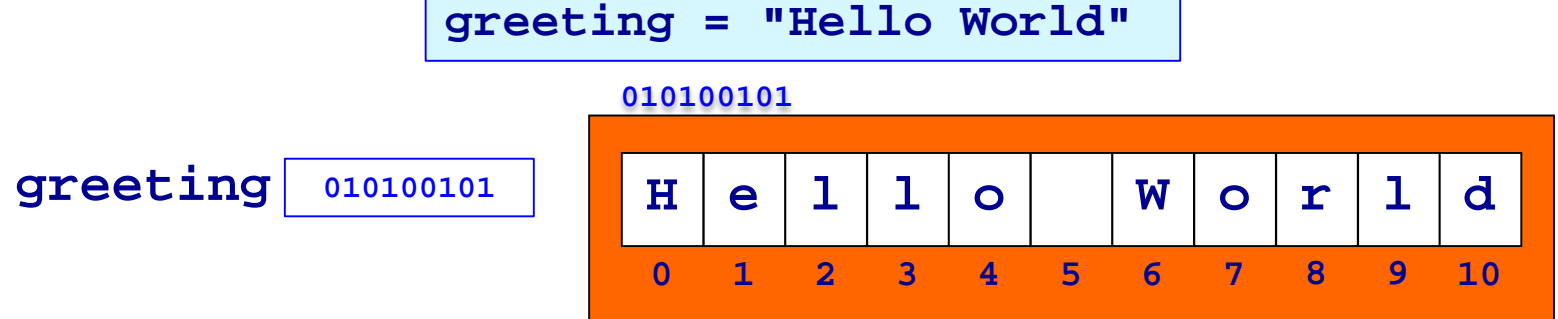

Every character in the string can be accessed using the variable name, square brackets and the index value:

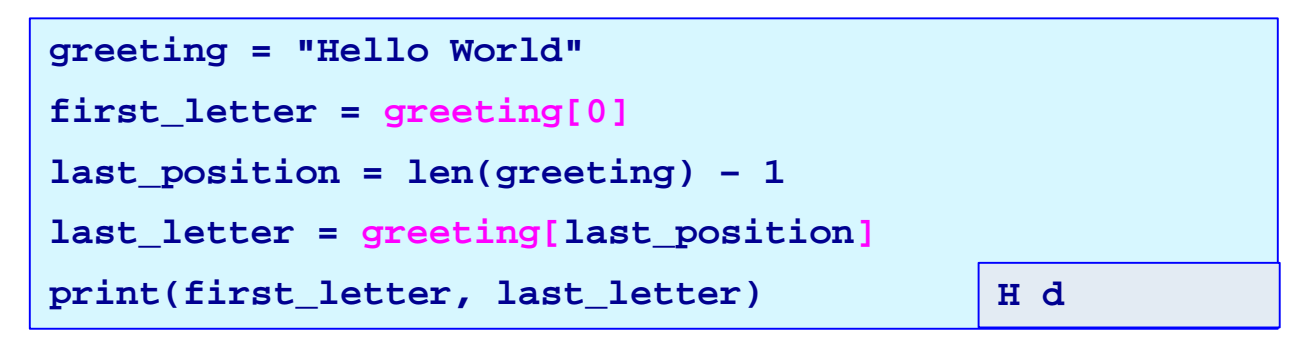

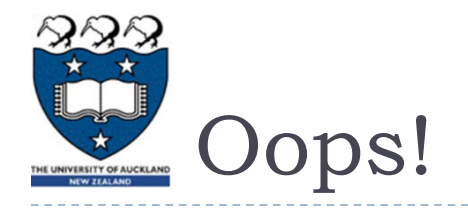

## What is the problem with the following code?

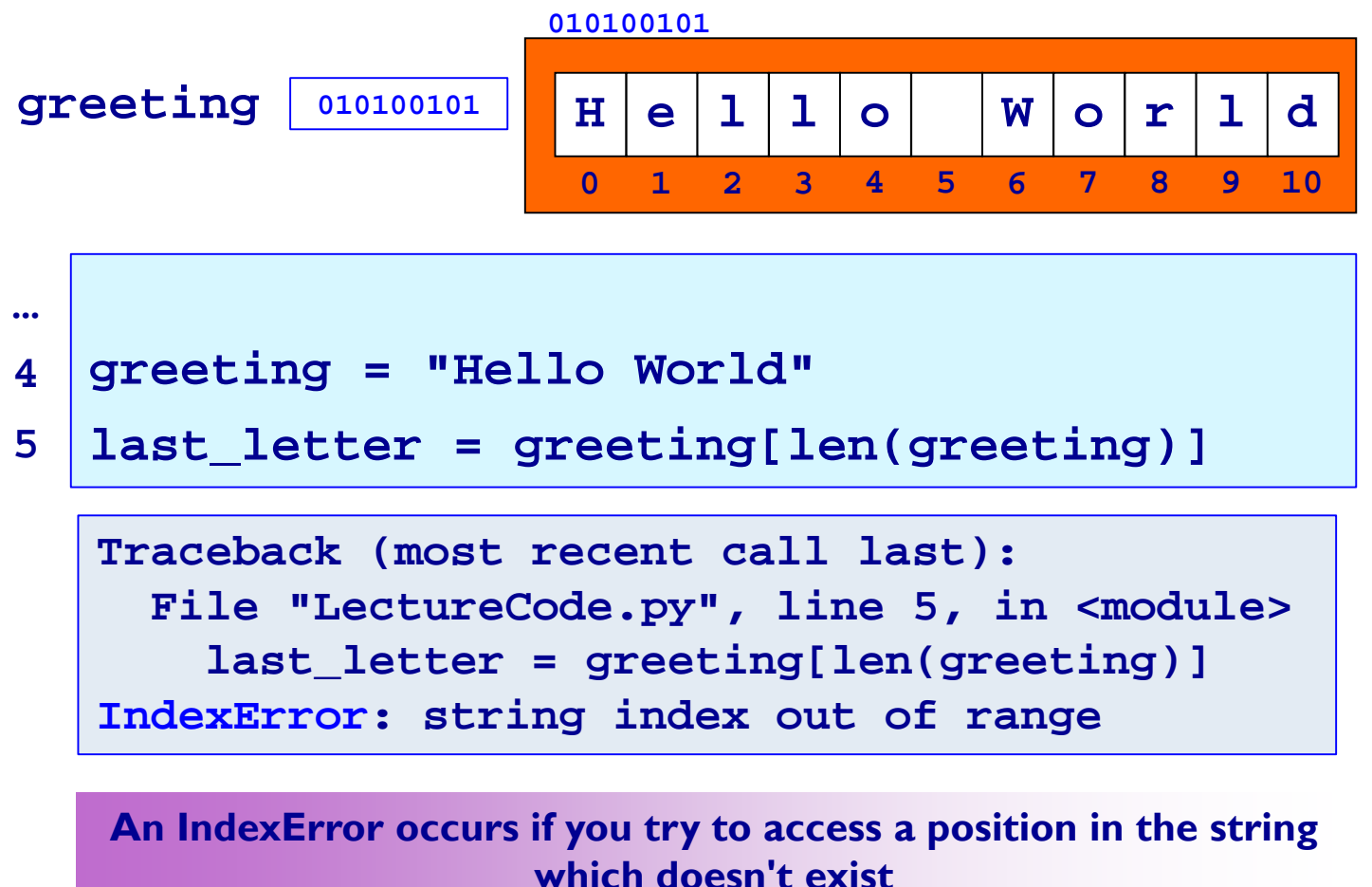

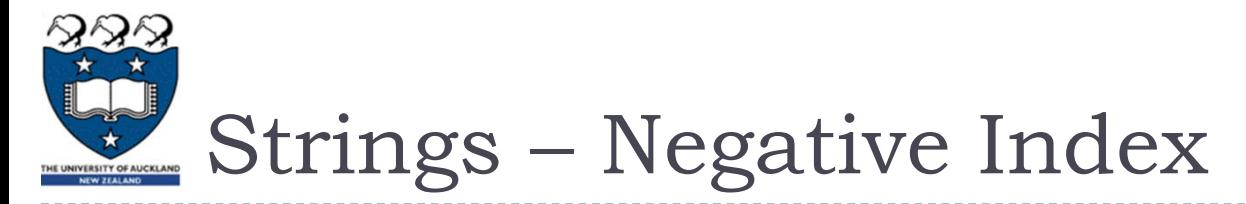

To access a character from the end of the string, a negative index can be used. For example **010100101** 

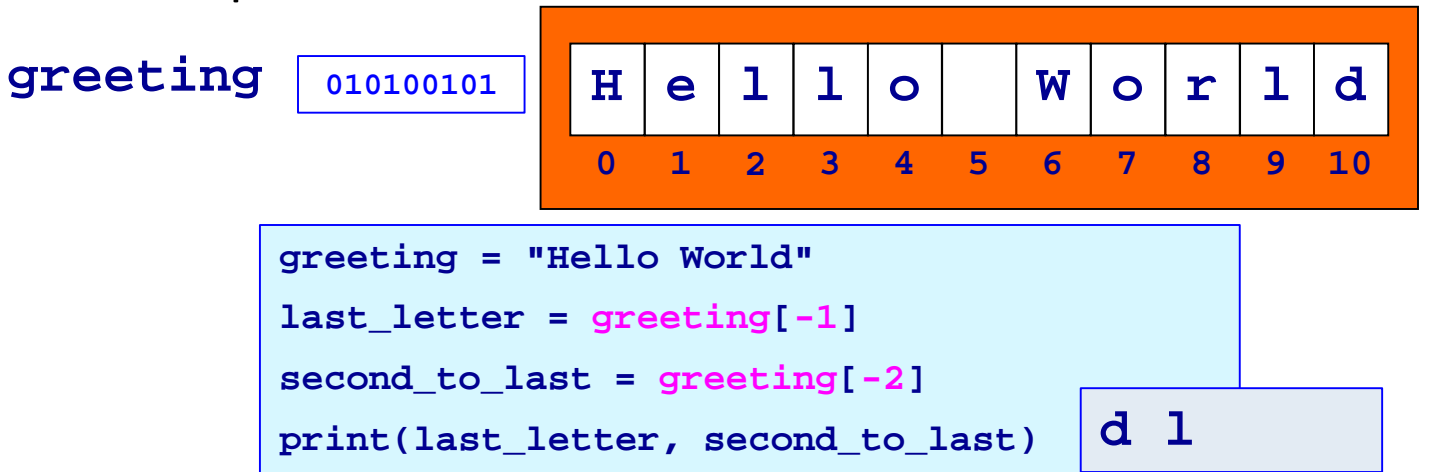

Does the following code cause a problem?

**greeting = "Hello World" a\_letter = greeting[-len(greeting)]**

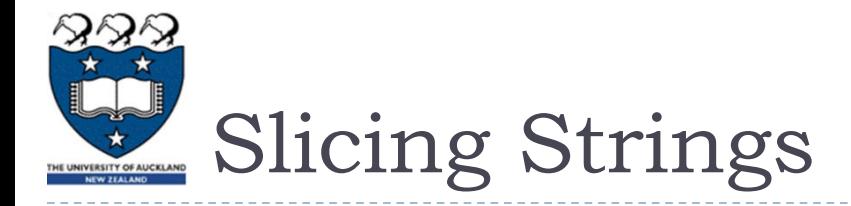

As well as obtaining a single character from a string, a whole sections of the string can be obtained. This is called **slicing**.

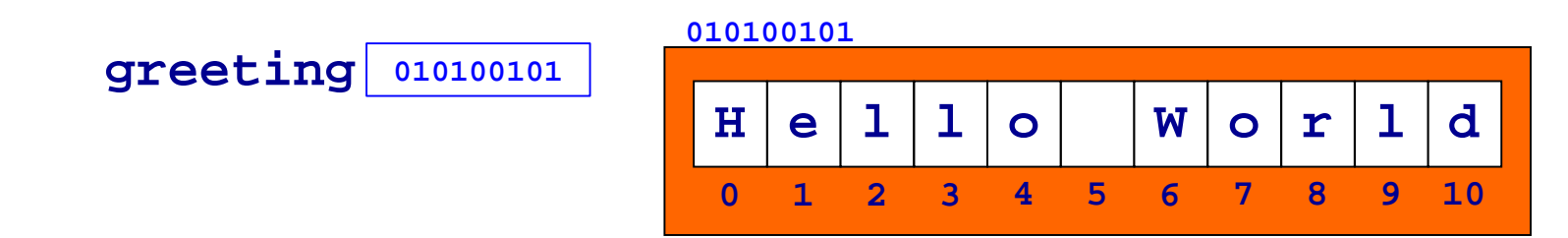

To get a section of a string we use square brackets, the index of the first character in the section we want, a colon followed by the index of the character **after** the end of the required section.

```
greeting = "Hello World"
first_part = greeting[0:5]
second_part = greeting[6:11]
print(second_part, first_part)
```
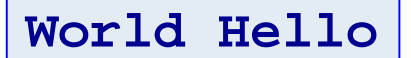

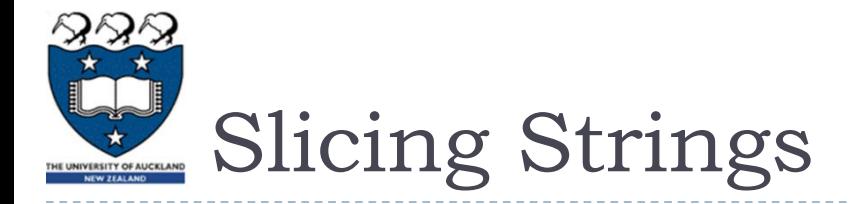

When slicing a string, if the start of the slice is omitted, the slice starts from the first character in the string. When slicing a string, if the end of the slice is omitted, the slice goes to the end of the string.

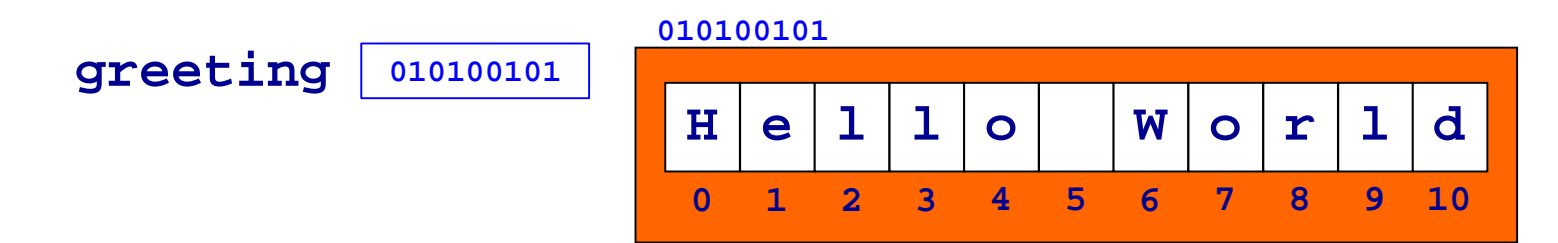

For example:

```
greeting = "Hello World"
first_part = greeting[:5]
second_part = greeting[6:]
print(second_part, first_part)
```
**World Hello**

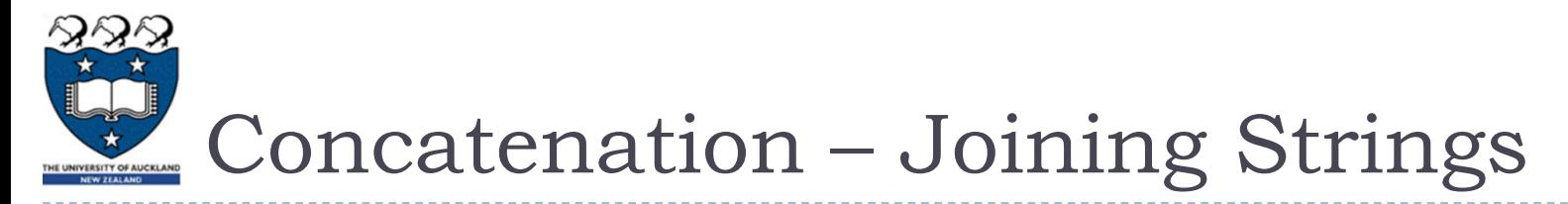

The **+** operator can be used to join two strings, e.g.,

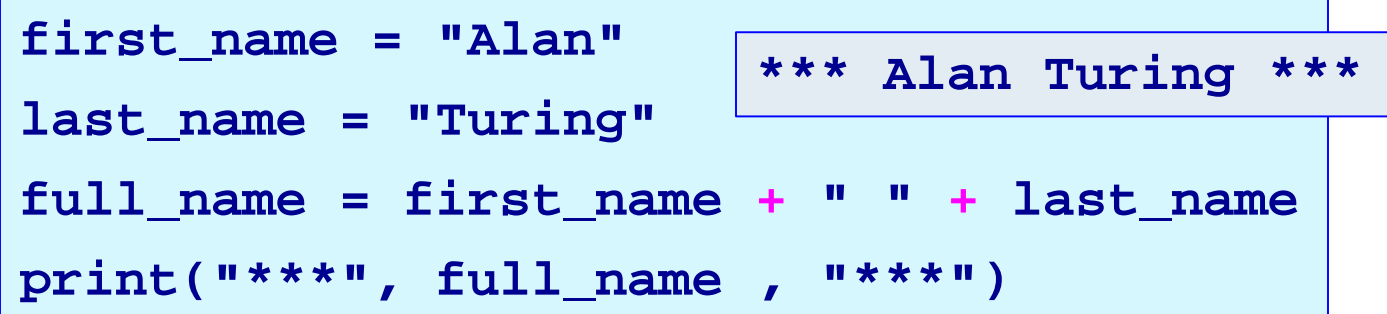

How does the Python interpreter know if the + operator is adding two numbers or concatenating two strings?

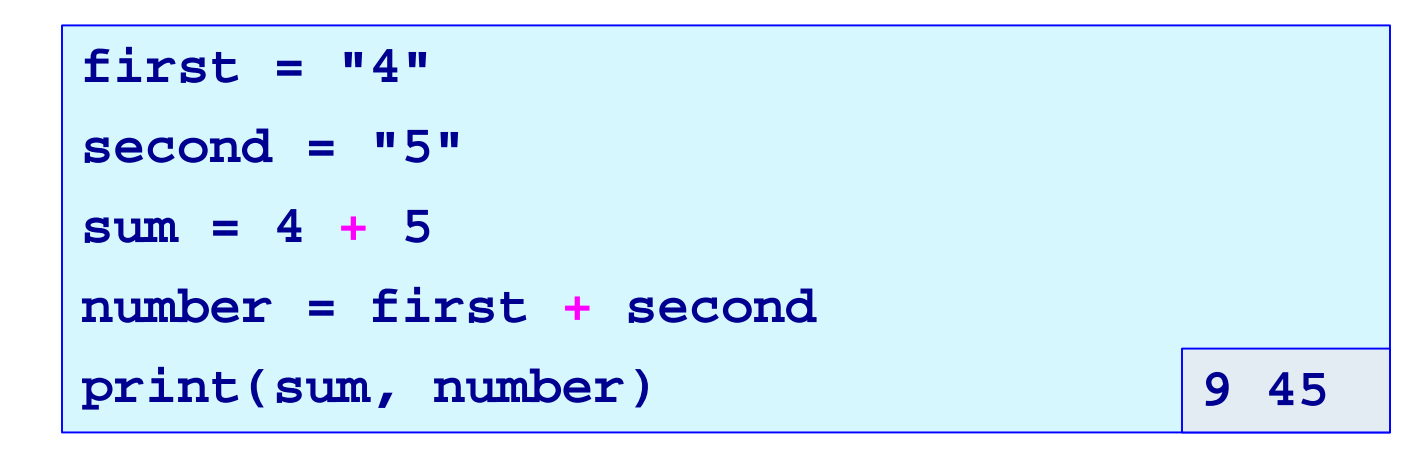

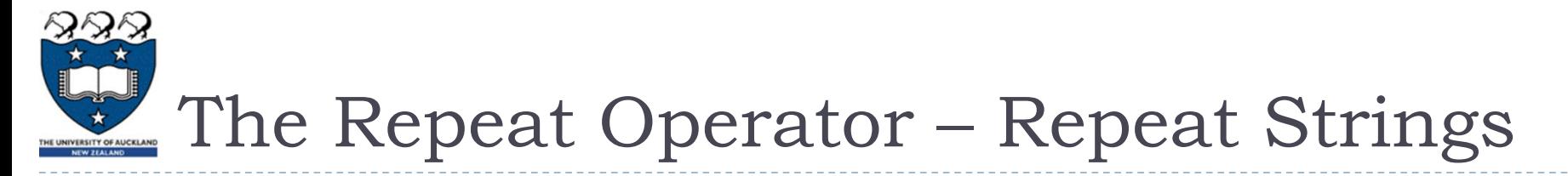

The **\*** operator can be used to create **a new string object** with characters of a string repeated two or more times, e.g.

```
praise = "good!"
lots of praise = praise * 4
print(praise)
print(lots_of_praise)
good!
good!good!good!good!
```
What is the meaning of the words "to create a **new**" string object in the statement above?

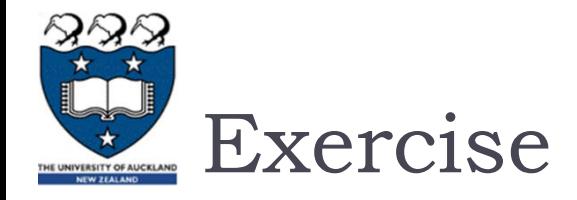

#### Complete the output.

```
s = "Dogs have masters. Cats have staff."
print("1.", s[1: 6])
print("2.", s[:2] * 3)
print("3.", s[-3])
print("4.", s[4] + s[1])
print("5."
, s[-4:])
```
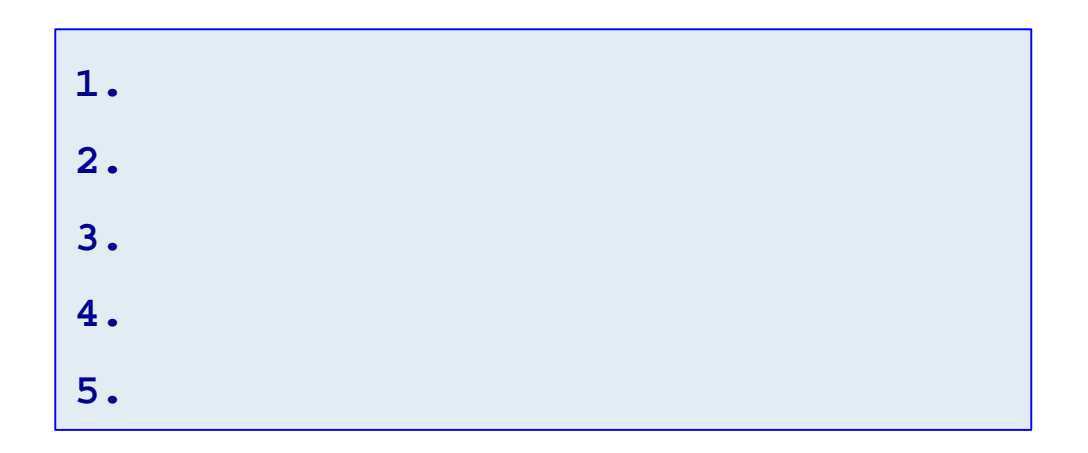

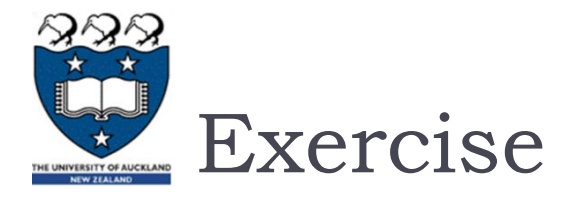

Complete the following program so that it prints the name between two rows of stars. The output has three spaces on each side of the name. Your code should work for names of any length.

```
name = "Philomena Evangeline"
extras = 3
       **************************
           Philomena Evangeline
               **************************
```
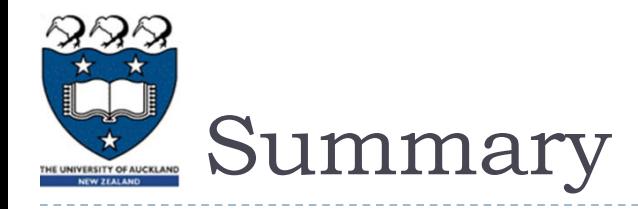

In Python :

- variables store a reference to the object
- ▶ string objects are a sequence of characters
- ▶ the len() function is used to calculate how many characters are in a string
- we use the index number to obtain a single character from a string
- **▶ we can slice strings**
- use the '+' operator to concatenate strings

## Examples of Python features used in this lecture

```
words = " Prince Charming "
length = len(words)
```

```
letter1 = words[3]
letter2 = words[-5]
letter3 = words[len(words) - 2]
```

```
letters1 = words[3:6]
letters2 = words[:6]
letters3 = words[6:]
letters4 = words[len(words) - 3:]
word2 = letter1 + letter2
```

```
phrase = word2 + " " + letter3
print(letters1, letters2, letters3, letters4, phrase)
```